#### **EF – Programmation Orientée Objet**

## **Documents interdits Durée : 1h30**

# **Exercice 1 (04 points)**

## Soit la classe A

}

class **A** { int a A(int a) $\{ \text{this} \text{.} a = a \}$ 

1. Modifier la classe A en la transformant en Singleton. C'est-à-dire A ne doit instancier qu'un seul objet.

2. Dans une classe principale, écrire l'instruction qui permettra de retourner cet unique objet de A.

### **Exercice 2 (06 points)**

Soient les deux classes suivantes :

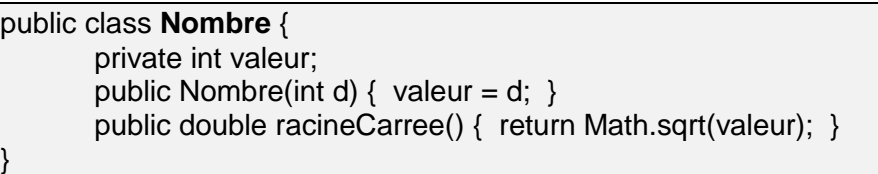

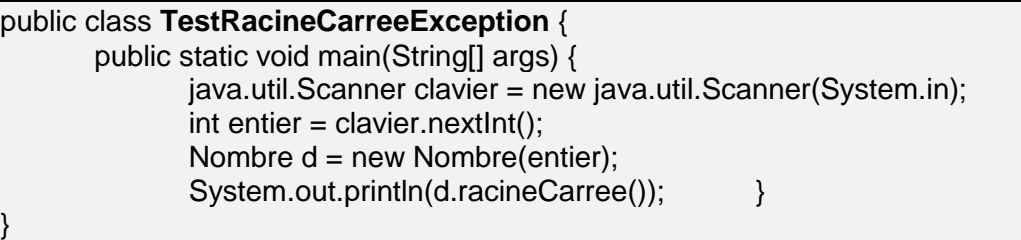

Complétez le programme ci-dessus pour que les deux (02) erreurs susceptibles de se produire soient gérées.

- 1. Si la valeur de "**entier**" (qui est saisi) n'est pas de type "**int**", alors le programme interceptera l'exception "**InputMismatchException**" et affichera le texte : « Il faut saisir un entier ! »
- 2. Si **entier** est **négatif**, alors le programme interceptera l'exception **"NegativeException"** que vous devez d'abord créer et lever. Il affichera ensuite, le texte retourné par la méthode "**toString()"** de "**NegativeException".** Par exemple, si entier = -9 alors on aura : « NegativeException: -9 est une valeur négative»

#### **Exercice 3 ( 10 points)**

Soit l'interface Comparable contenant la méthode comparer (Object o) qui permet de comparer des séries selon leurs nombres de saisons et les des films selon leurs durées.

public interface Comparable { int comparerA(Object o);}

Complétez les classes suivantes :

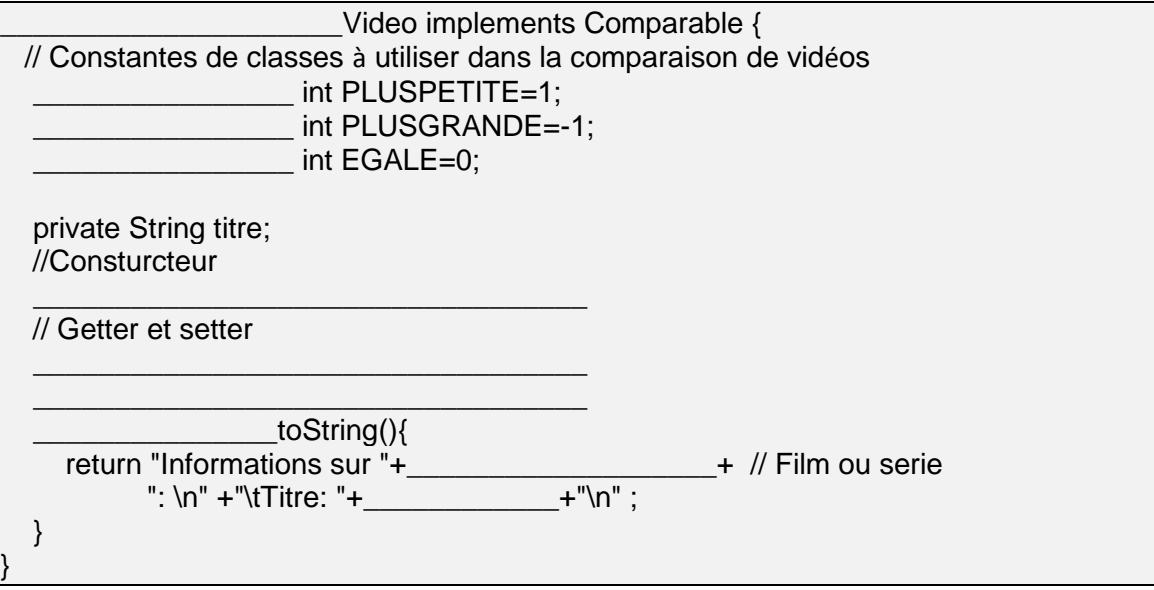

public class Film extends Video { private double durée; // Contructeur

// Getter et Setter

// Une autre Méthode

 $\qquad \qquad \text{toString}()$ 

 $\mathcal{E}$ 

public class Serie extends Video { private int nombreSaison; // Contructeur

// Getter et Setter

// Une autre Méthode

toString(){

 $\}$ 

J

public class Vidéothèque { ArrayList<Video> videos = new ArrayList<Video>(); public void ajouter (Video v){  $\mathcal{E}$ public void listerFilm(){  $\mathcal{E}$ 

public class PP { public static void main(String[] args) { Video v1 = new Film ("Le seigneur des anneaux", 2.58);<br>Video v1 = new Film ("Le seigneur des anneaux", 2.58);<br>Video v2 = new Film ("Terminator", 1.48); Video  $v3$  = new Serie ("Dr House", 8); Vidéothèque V=new Vidéothèque();  $V$ .ajouter $(v1)$ ;  $V$ .ajouter( $v2$ );  $V$ .ajouter $(v3)$ ; V.listerFilm(); // Comparer v1 et v2 en affichant le résultat  $\}$ 

# **Exercice 1 (04 points)**

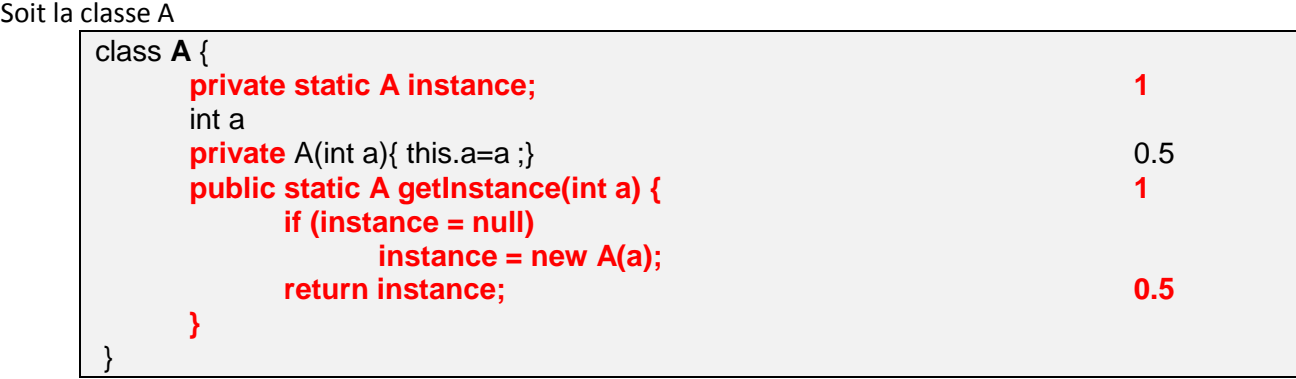

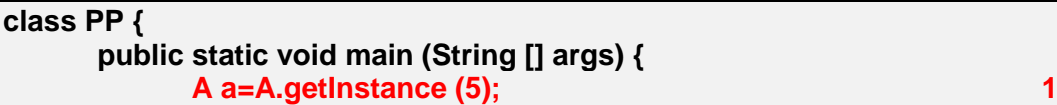

# **Exercice 2 ( 06 points)**

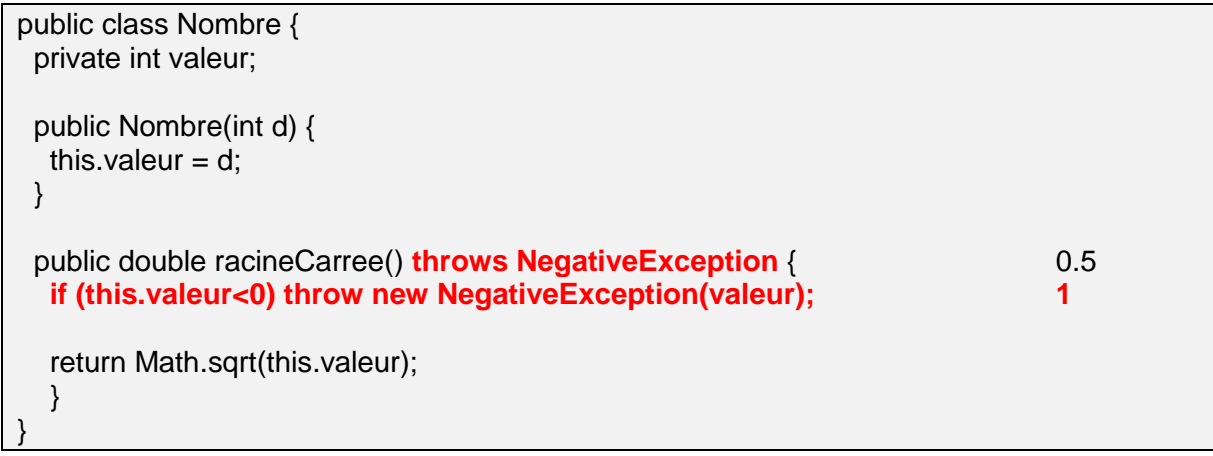

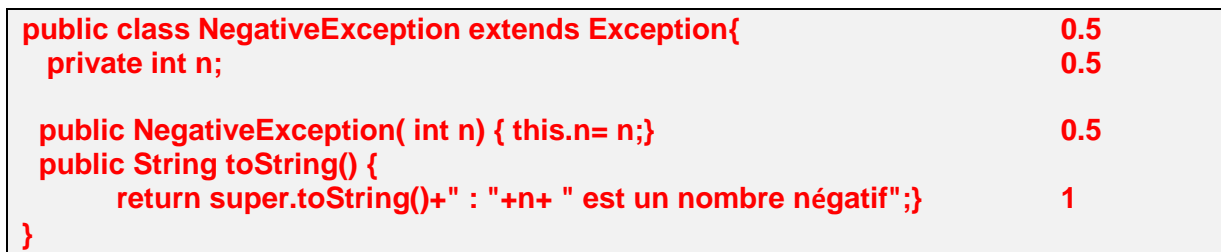

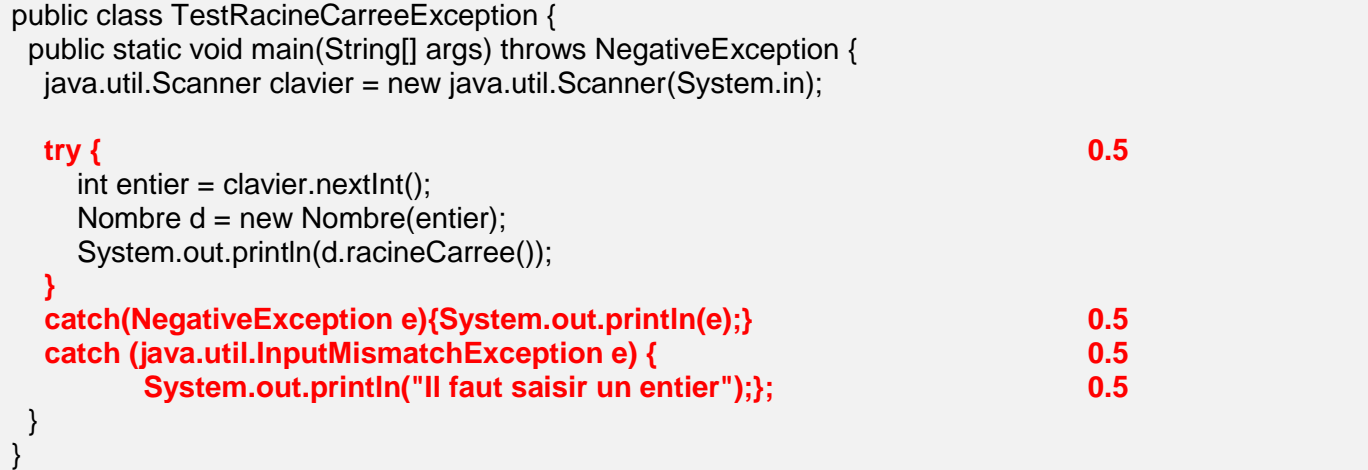

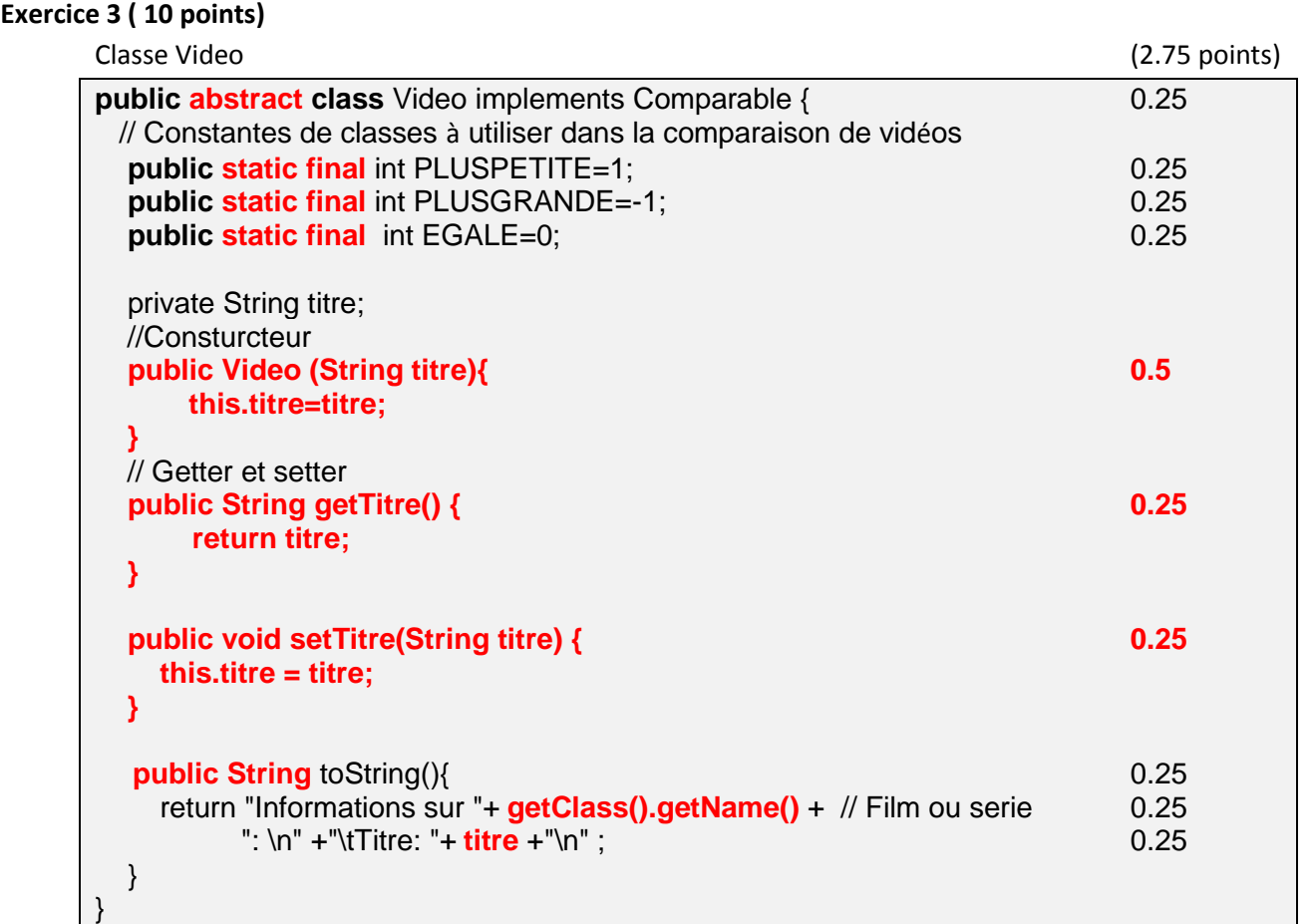

Classe Film (2.75 points) public class Film extends Video { private double durée; // Contructeur **public Film(String titre, double durée){ 0.5 super(titre); this.durée=durée; }** // Getter et Setter **public double getDurée() { 0.25 return durée; } public void setDurée(double Durée) { 0.25 this.durée = durée; }** // Une autre Méthode **public int comparerA(Object a) { 0.25 int etat=PLUSPETITE; Film ref=(Film)a; 0.25 if (durée>ref.getDurée()){ 0.5 etat=PLUSGRANDE; }else if(durée==ref.getDurée()){ etat=EGALE; } return etat; } public String** toString(){ 0.25 **return super.toString()+ 0.25 "\tDurée: "+durée+"\n" ; 0.25 }** }

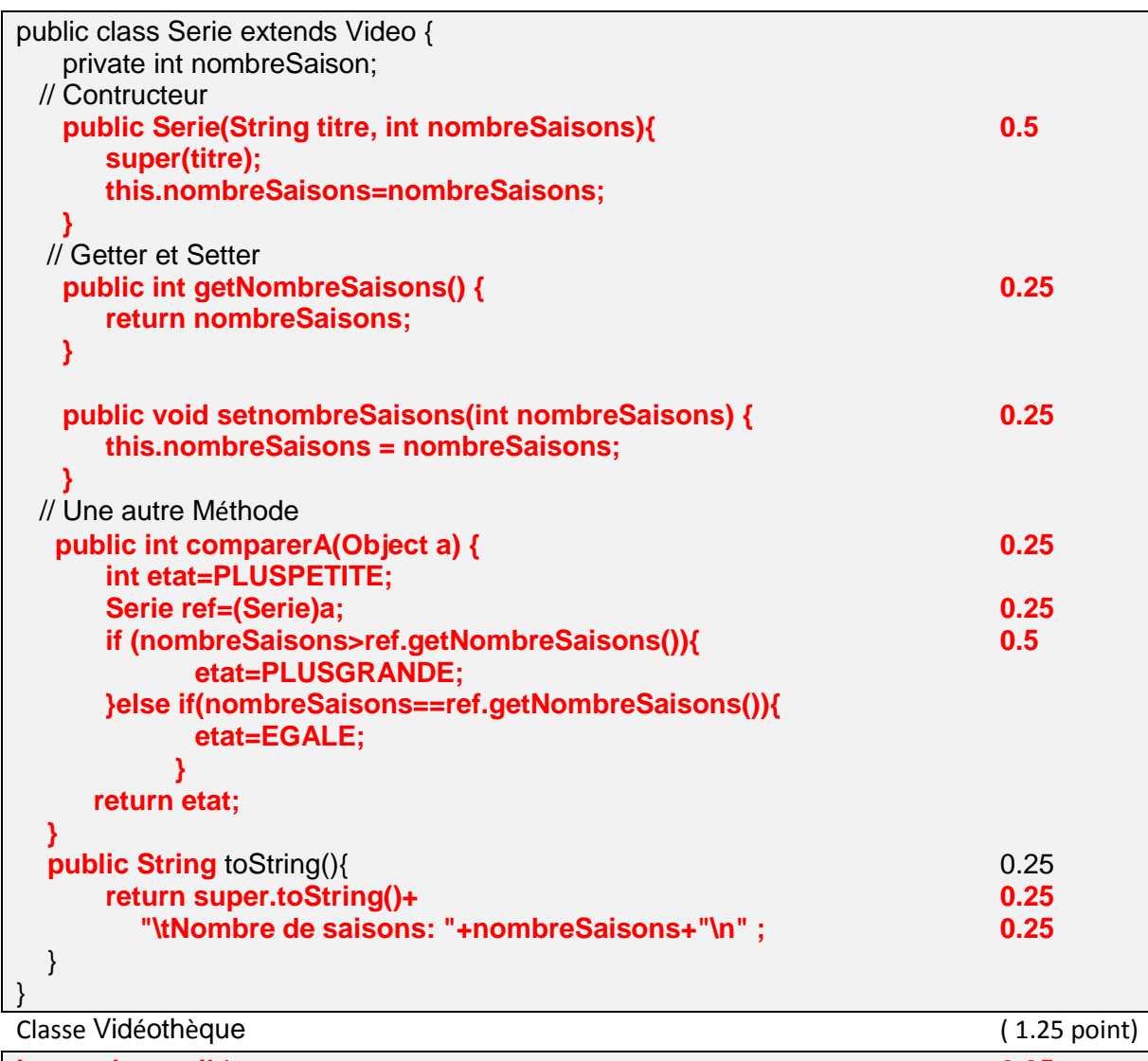

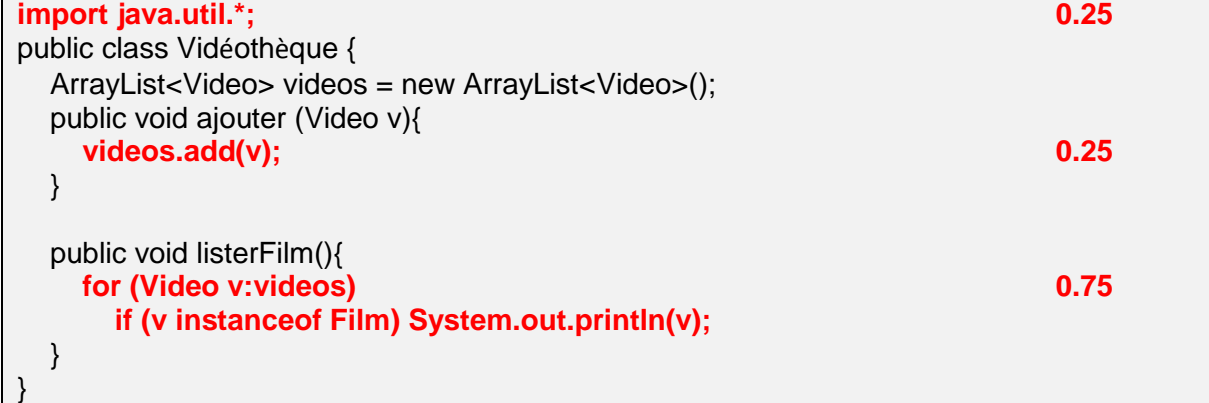

Classe PP (0.5 point)

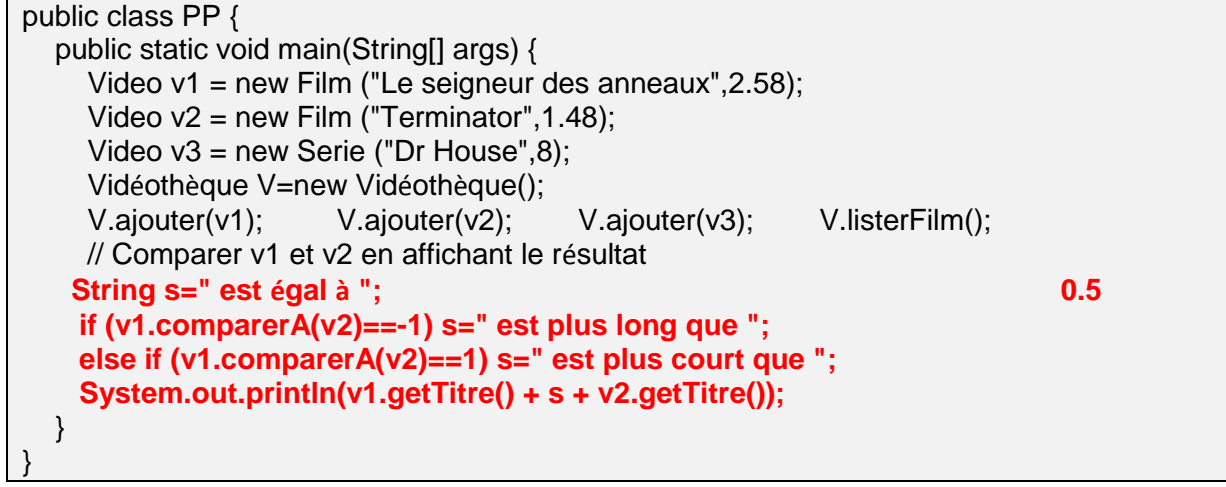